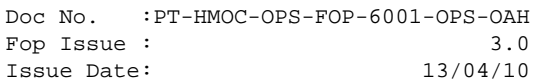

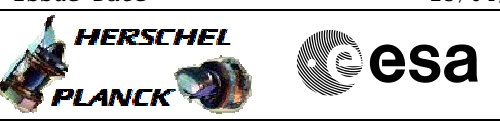

# **Procedure Summary**

#### **Objectives**

This procedure describes the steps needed to re-establish the TM link; the sequence of operations performed are in the following priority order: - reset the TM Encoder in use;

- 
- set the lowest bit rate (TM Encoder and TX in use);
- TM Encoder switchover;
- TTC chain switchover.

If after the execution of one of the above steps the telemetry is re-acquired the other steps will be skipped, otherwise next step has to be taken.

#### **Summary of Constraints**

n/a

## **Spacecraft Configuration**

**Start of Procedure**

n/a

**End of Procedure**

n/a

**Reference File(s)**

**Input Command Sequences**

**Output Command Sequences**

## **Referenced Displays**

**ANDs GRDs SLDs**

## **Configuration Control Information**

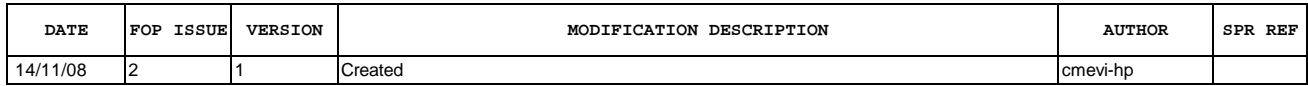

 Loss of TM link File: H\_CRP\_DHS\_3043.xls Author: cmevi-hp

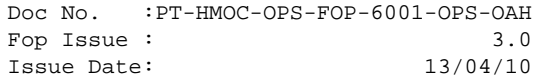

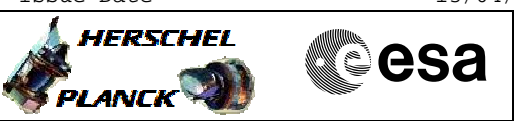

**Procedure Flowchart Overview**

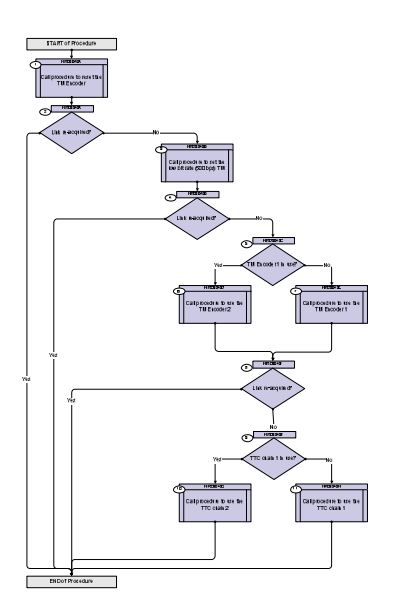

Doc No. :PT-HMOC-OPS-FOP-6001-OPS-OAH Fop Issue : 3.0 Issue Date: 13/04/10

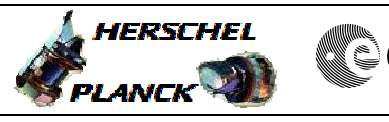

**CSA** 

 Loss of TM link File: H\_CRP\_DHS\_3043.xls Author: cmevi-hp

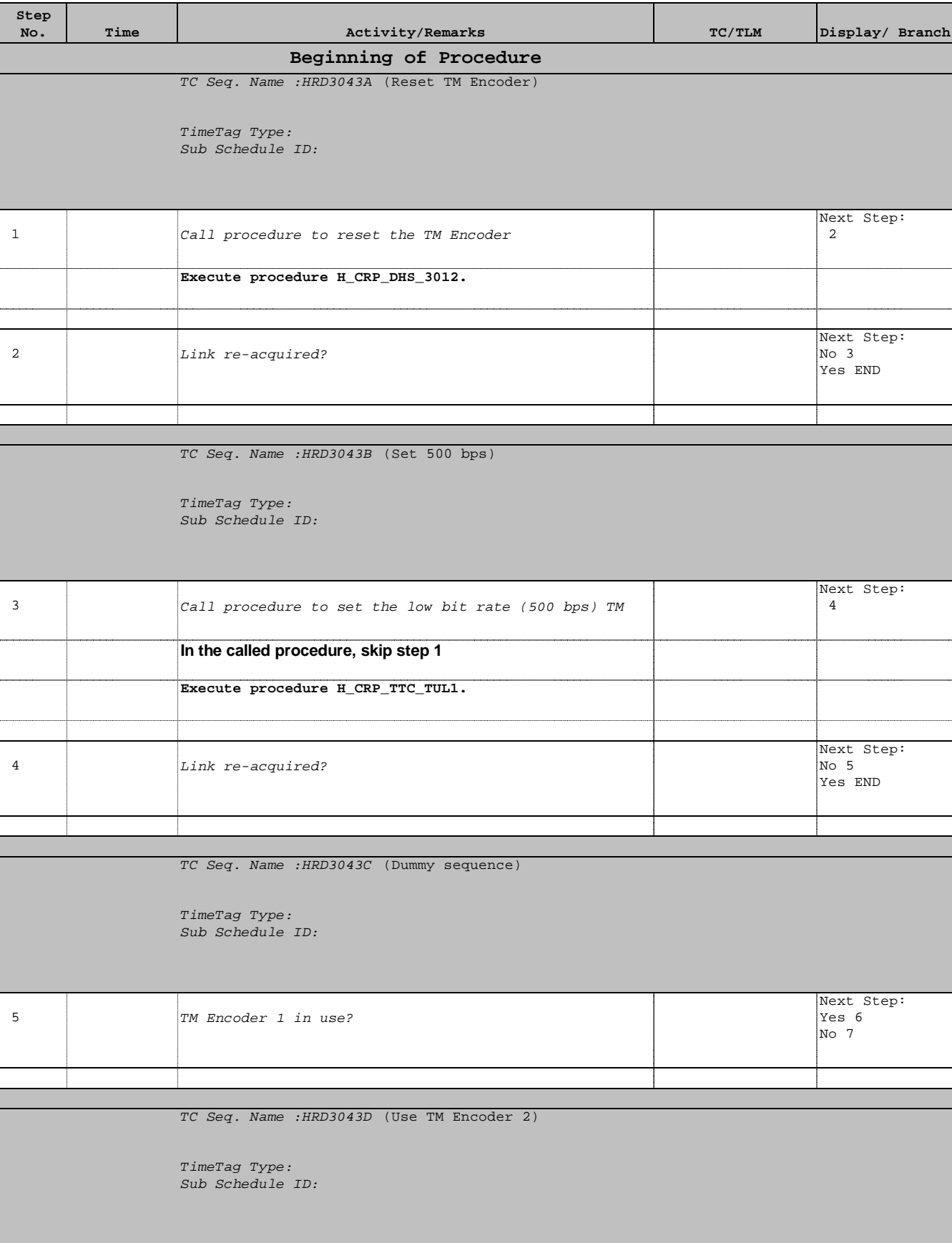

Doc No. :PT-HMOC-OPS-FOP-6001-OPS-OAH Fop Issue : 3.0 Issue Date: 13/04/10

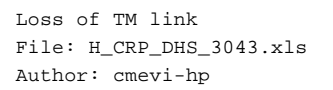

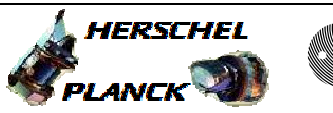

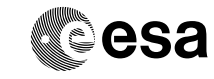

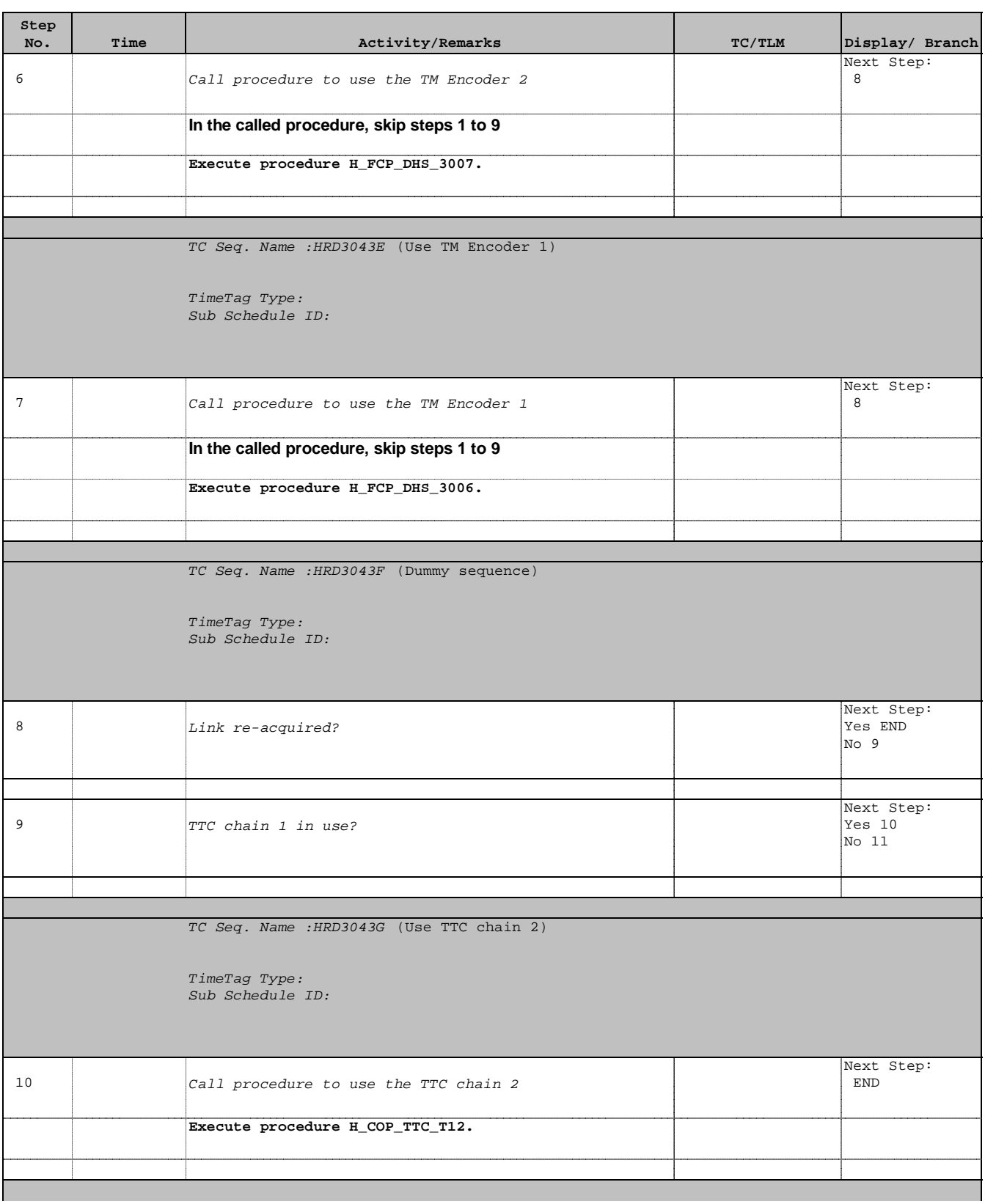

Doc No. :PT-HMOC-OPS-FOP-6001-OPS-OAH Fop Issue : 3.0 Issue Date: 13/04/10

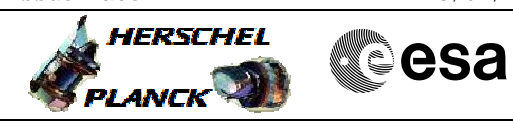

 Loss of TM link File: H\_CRP\_DHS\_3043.xls Author: cmevi-hp

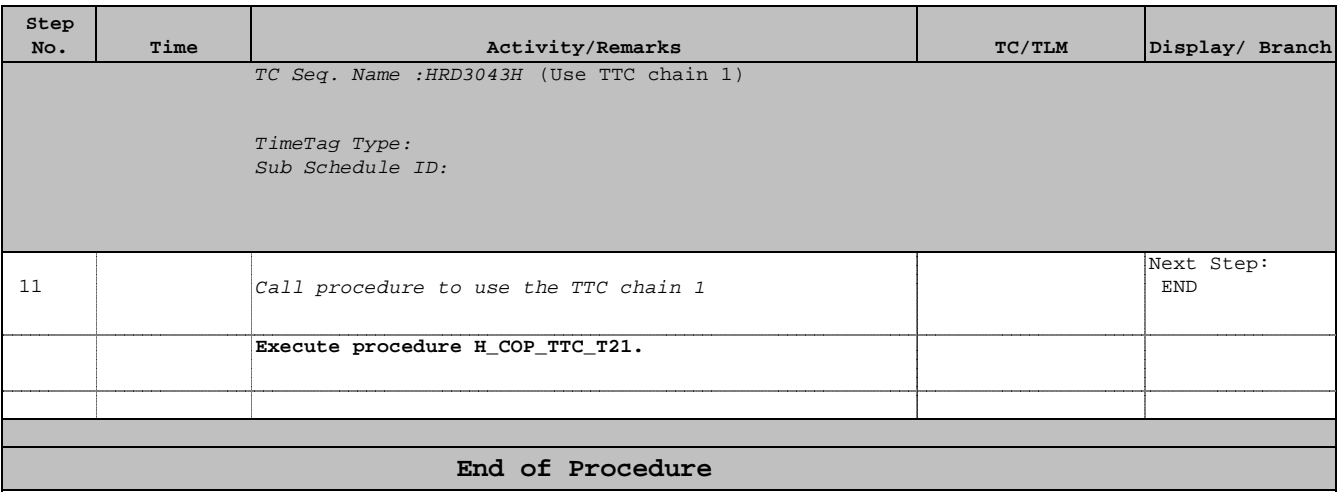